## Package 'MsBackendMgf'

May 25, 2024

- <span id="page-0-0"></span>Title Mass Spectrometry Data Backend for Mascot Generic Format (mgf) Files
- Version 1.13.0
- Description Mass spectrometry (MS) data backend supporting import and export of MS/MS spectra data from Mascot Generic Format (mgf) files. Objects defined in this package are supposed to be used with the Spectra Bioconductor package. This package thus adds mgf file support to the Spectra package.

**Depends** R ( $>= 4.0$ ), Spectra ( $>= 1.5.14$ )

- Imports ProtGenerics (>= 1.35.3), BiocParallel, S4Vectors, IRanges, MsCoreUtils, methods, stats
- **Suggests** test that, knitr  $(>= 1.1.0)$ , roxygen2, BiocStyle  $(>= 2.5.19)$ , rmarkdown

License Artistic-2.0

LazyData yes

Encoding UTF-8

VignetteBuilder knitr

BugReports <https://github.com/RforMassSpectrometry/MsBackendMgf/issues>

URL <https://github.com/RforMassSpectrometry/MsBackendMgf>

biocViews Infrastructure, Proteomics, MassSpectrometry, Metabolomics, DataImport

Roxygen list(markdown=TRUE)

RoxygenNote 7.3.1

Collate 'hidden\_aliases.R' 'MsBackendMgf.R' 'functions-mgf.R'

git\_url https://git.bioconductor.org/packages/MsBackendMgf

git branch devel

git\_last\_commit f1bdb81

git\_last\_commit\_date 2024-04-30

Repository Bioconductor 3.20

#### Date/Publication 2024-05-24

Author RforMassSpectrometry Package Maintainer [cre],

```
Laurent Gatto [aut] (<https://orcid.org/0000-0002-1520-2268>),
Johannes Rainer [aut] (<https://orcid.org/0000-0002-6977-7147>),
Sebastian Gibb [aut] (<https://orcid.org/0000-0001-7406-4443>),
Michael Witting [ctb] (<https://orcid.org/0000-0002-1462-4426>),
Adriano Rutz [ctb] (<https://orcid.org/0000-0003-0443-9902>)
```
#### **Maintainer**

RforMassSpectrometry Package Maintainer <maintainer@rformassspectrometry.org>

### **Contents**

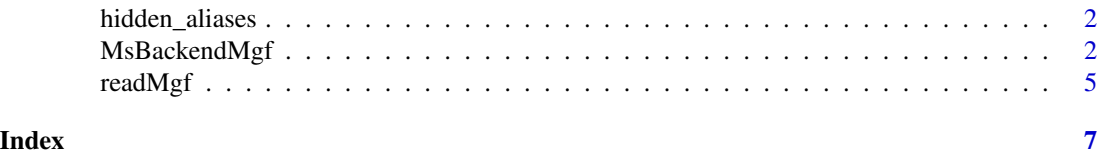

hidden\_aliases *Internal page for hidden aliases*

#### **Description**

For S4 methods that require a documentation entry but only clutter the index.

MsBackendMgf *MS data backend for mgf files*

#### Description

The MsBackendMgf class supports import and export of MS/MS spectra data from/to files in Mascot Generic Format [\(mgf\)](http://www.matrixscience.com/help/data_file_help.html) files. After initial import, the full MS data is kept in memory. MsBackendMgf extends the [MsBackendDataFrame\(\)](#page-0-0) backend directly and supports thus the [applyProcessing\(\)](#page-0-0) function to make data manipulations persistent.

New objects are created with the MsBackendMgf function. The backendInitialize method has to be subsequently called to initialize the object and import MS/MS data from (one or more) mgf files.

The MsBackendMgf backend provides an export method that allows to export the data from the Spectra object (parameter x) to a file in mgf format. See the package vignette for details and examples.

Default mappings from fields in the MGF file to spectra variable names are provided by the spectraVariableMapping function. This function returns a named character vector were names are the spectra variable names and the values the respective field names in the MGF files. This named character vector is submitted to the import and export function with parameter mapping. It is also possible to pass own mappings (e.g. for special MGF dialects) with the mapping parameter.

<span id="page-1-0"></span>

#### <span id="page-2-0"></span>MsBackendMgf 3

#### Usage

```
## S4 method for signature 'MsBackendMgf'
backendInitialize(
 object,
 files,
 mapping = spectraVariableMapping(object),
 nlines = -1L,
  ...,
 BPPARAM = SerialParam()
\mathcal{L}MsBackendMgf()
## S4 method for signature 'MsBackendMgf'
spectraVariableMapping(object, format = c("mgf"))
## S4 method for signature 'MsBackendMgf'
export(
 object,
 x,
 file = tempfile(),mapping = spectraVariableMapping(object),
 exportTitle = TRUE,
  ...
\mathcal{L}
```
#### Arguments

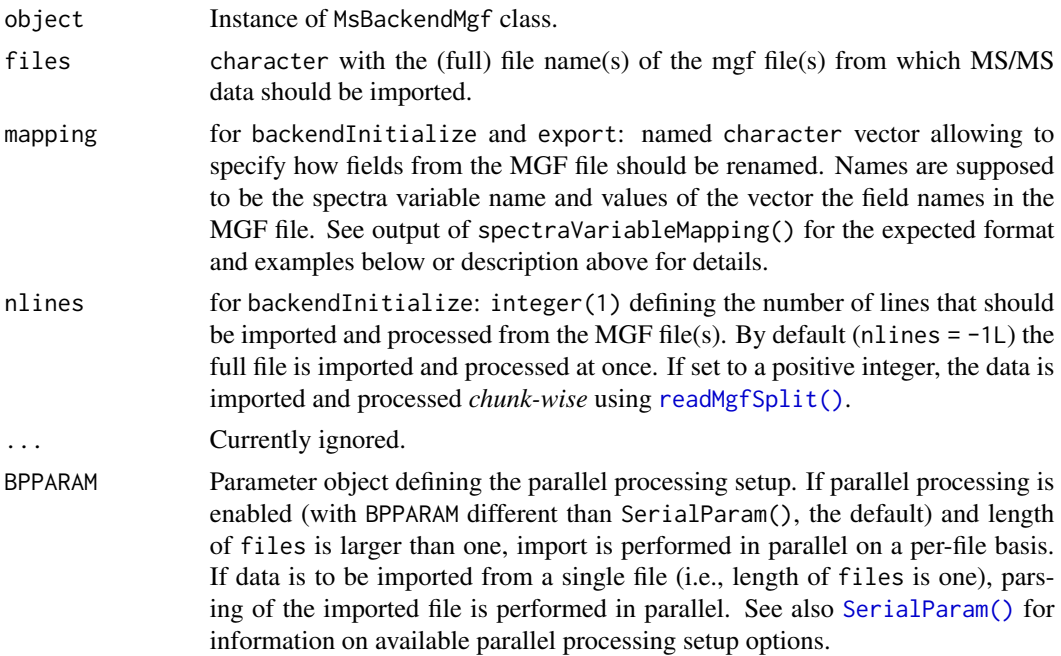

<span id="page-3-0"></span>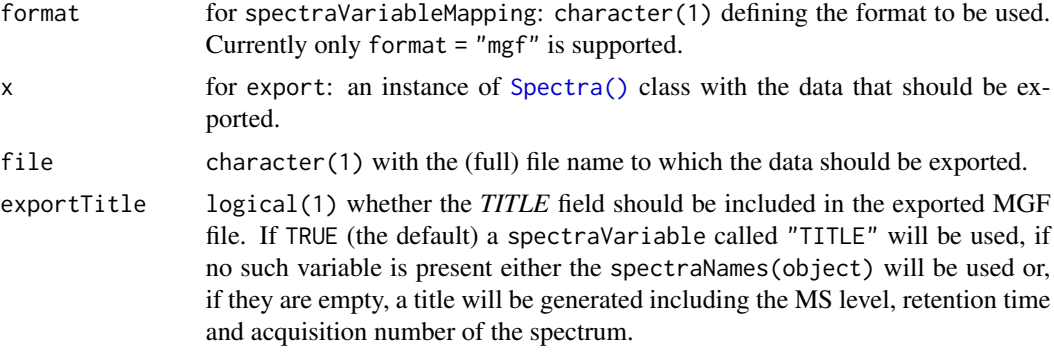

#### Value

See description above.

#### Author(s)

Laurent Gatto and Johannes Rainer

#### Examples

```
library(BiocParallel)
fls <- dir(system.file("extdata", package = "MsBackendMgf"),
    full.names = TRUE, pattern = "mgf$")
## Create an MsBackendMgf backend and import data from test mgf files.
be <- backendInitialize(MsBackendMgf(), fls)
be
be$msLevel
be$intensity
be$mz
## The spectra variables that are available; note that not all of them
## have been imported from the MGF files.
spectraVariables(be)
## The variable "TITLE" represents the title of the spectrum defined in the
## MGF file
be$TITLE
## The default mapping of MGF fields to spectra variables is provided by
## the spectraVariableMapping function
spectraVariableMapping(MsBackendMgf())
## We can provide our own mapping e.g. to map the MGF field "TITLE" to a
## variable named "spectrumName":
map <- c(spectrumName = "TITLE", spectraVariableMapping(MsBackendMgf()))<br>map<br>## We can then pass this mapping with parameter `mapping` to the
map
```
#### <span id="page-4-0"></span>readMgf 5

```
## backendInitialize method:
be <- backendInitialize(MsBackendMgf(), fls, mapping = map)
## The title is now available as variable named spectrumName
be$spectrumName
## Next we create a Spectra object with this data
sps <- Spectra(be)
## We can use the 'MsBackendMgf' also to export spectra data in mgf format.
out_file <- tempfile()
export(sps, backend = MsBackendMgf(), file = out_file, map = map)
## The first 20 lines of the generated file:
readLines(out_file, n = 20)
## Next we add a new spectra variable to each spectrum
sps$spectrum_idx <- seq_along(sps)
## This new spectra variable will also be exported to the mgf file:
export(sps, backend = MsBackendMgf(), file = out_file, map = map)
readLines(out_file, n = 20)
```
readMgf *Reading MGF files*

#### <span id="page-4-1"></span>Description

The readMgf function imports the data from a file in MGF format reading all specified fields and returning the data as a [DataFrame\(\)](#page-0-0).

For very large MGF files the readMgfSplit function might be used instead. In contrast to the readMgf functions, readMgfSplit reads only nlines lines from an MGF file at once reducing thus the memory demand (at the cost of a lower performance, compared to readMgf).

#### Usage

```
readMgf(
  f,
 msLevel = 2L,
 mapping = spectraVariableMapping(MsBackendMgf()),
  ...,
 BPPARAM = SerialParam()
\lambdareadMgfSplit(
  f,
  msLevel = 2L,
 mapping = spectraVariableMapping(MsBackendMgf()),
```

```
nlines = 1e+05,
  BPPARAM = SerialParam(),
  ...
\mathcal{L}
```
#### Arguments

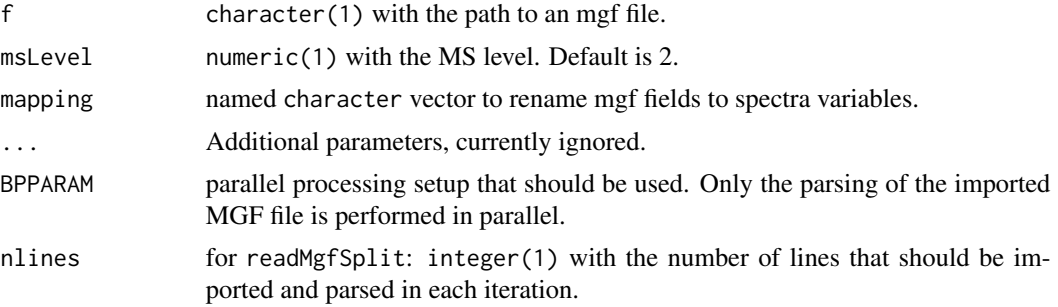

#### Value

A DataFrame with each row containing the data from one spectrum in the MGF file. m/z and intensity values are available in columns "mz" and "intensity" in a list representation.

#### Author(s)

Laurent Gatto, Johannes Rainer, Sebastian Gibb

#### Examples

```
fls <- dir(system.file("extdata", package = "MsBackendMgf"),
   full.names = TRUE, pattern = "mgf$")[1L]
```
readMgf(fls)

# <span id="page-6-0"></span>Index

∗ internal hidden\_aliases, [2](#page-1-0) [,MsBackendDataFrame-method *(*hidden\_aliases*)*, [2](#page-1-0) applyProcessing(), *[2](#page-1-0)* backendInitialize,MsBackendMgf-method *(*MsBackendMgf*)*, [2](#page-1-0) DataFrame(), *[5](#page-4-0)* export, MsBackendMgf-method *(*MsBackendMgf*)*, [2](#page-1-0) hidden\_aliases, [2](#page-1-0) MsBackendDataFrame(), *[2](#page-1-0)* MsBackendMgf, [2](#page-1-0) MsBackendMgf-class *(*MsBackendMgf*)*, [2](#page-1-0) readMgf, [5](#page-4-0) readMgfSplit *(*readMgf*)*, [5](#page-4-0) readMgfSplit(), *[3](#page-2-0)* SerialParam(), *[3](#page-2-0)* Spectra(), *[4](#page-3-0)* spectraVariableMapping,MsBackendMgf-method *(*MsBackendMgf*)*, [2](#page-1-0)